государственное бюджетное профессионального образовательное учрежден «Пермский политехнический колледж имени Н.Г. Славянова»

> **УТВЕРЖДА** Заместитель директора  $\eta$ au  $/C.H.$  Harnebal 30.08.2022

## КОНТРОЛЬНО-ОЦЕНОЧНЫЕ СРЕДСТВА ПРОМЕЖУТОЧНОЙ АТТЕСТАЦИИ УП.05 УЧЕБНАЯ ПРАКТИКА

для реализации Программы подготовки специалистов среднего звена по специальности 09.02.01 Компьютерные системы и комплексы (технологический профиль профессионального образования)

Рассмотрено и одобрено на заседании Предметной цикловой комиссией «Информационные технологии» Протокол №14 от 29 августа 2022 г.

Председатель ПЦК И.В.Кадочникова

# Разработчик:

ГБПОУ «Пермский политехнический колледж имени Н.Г. Славянова» Кадочникова Наталья Владимировна, преподаватель высшей квалификационной категории

#### **Пояснительная записка**

КОС промежуточной аттестации предназначены для контроля и оценки образовательных достижений студентов, осваивающих программу учебной практики УП.05 профессионального модуля ПМ.05 «Веб-программирование»

КОС разработаны в соответствии требованиями ОПОП СПО по специальности 09.02.01 Компьютерные системы и комплексы, рабочей программы учебной дисциплины.

Учебная практика проходит в течение 4го семестра в объеме 144 часа

КОС промежуточной аттестации имеют своей целью определение сформированности общих и профессиональных компетенций:

ОК 01 Выбирать способы решения задач профессиональной деятельности применительно к различным контекстам

ОК 02 Использовать современные средства поиска, анализа и интерпретации информации, и информационные технологии для выполнения задач профессиональной деятельности

ОК 03 Планировать и реализовывать собственное профессиональное и личностное развитие, предпринимательскую деятельность в профессиональной сфере, использовать знания по финансовой грамотности в различных жизненных ситуациях.

ОК 04 Эффективно взаимодействовать и работать в коллективе и команде

ОК 05 Осуществлять устную и письменную коммуникацию на государственном языке Российской Федерации с учетом особенностей социального и культурного контекста ОК 06 Проявлять гражданско-патриотическую позицию, демонстрировать осознанное поведение на основе традиционных общечеловеческих ценностей, в том числе с учетом гармонизации межнациональных и межрелигиозных отношений, применять стандарты антикоррупционного поведения

ОК 07 Содействовать сохранению окружающей среды, ресурсосбережению, применять знания об изменении климата, принципы бережливого производства, эффективно действовать в чрезвычайных ситуациях

ОК 08 Использовать средства физической культуры для сохранения и укрепления здоровья в процессе профессиональной деятельности и поддержания необходимого уровня физической подготовленности

ОК 09 Пользоваться профессиональной документацией на государственном и иностранном языках

ПК 5.2 Создавать Web-сайты

### **Контрольно-оценочные средства промежуточной аттестации**

### **Требования к индивидуальному проекту (сайту)**

### **Требования к структуре**

- 1. Сайт должен быть размещён в папке с именем ПРОЕКТ-ЭКЗАМЕН(ФИ студента).
	- Например, ПРОЕКТ-ЭКЗАМЕН (Петров Иван)
- 2. Папка ПРОЕКТ-ЭКЗАМЕН. ФИ должна содержать файл index.html и папку с остальными файлами
- 3. Главная страница должна имеет название index.html
- 4. Сайт должен быть создан по технологии HTML
- 5. Количество web-страниц, содержащих текстовую информацию не менее 20
- 6. Сайт должен содержать понятную навигацию. С любой страницы необходим переход на главную, на уровень выше. Не должно быть ссылок, отправляющих на несуществующие файлы. Система навигации понятна неподготовленному посетителю.
- 7. Страницы сайта должны содержать картинки. Для картинок подсказки.
- 8. Карты сайта
- 9. Страница разработчика (фото разработчика, текст: «студент 2 курса группы КС-18к специальности 09.02.01 «Компьютерные системы и комплексы» *Иванов Иван Иванович*. Руководитель проекта преподаватель *Кадочникова Наталья Владимировна*»)

#### **Требования к содержанию**

- 10. Тема сайта должна относиться к учебной дисциплине колледжа
- 11. Все страницы должны содержать следующую информацию: Название учебного заведения

ГБПОУ «ПЕРМСКИЙ ПОЛИТЕХНИЧЕСКИЙ КОЛЛЕДЖ ИМ. Н.Г. СЛАВЯНОВА»

- Тема сайта
- Логотип учебного заведения (слева)
- Тематическая эмблеме, картинка (справа)
- 12. Сайт должен соответствовать в определённому стилю (шрифт Arial, Tahoma)
- 13. Наличие страницы с цветовой схемой (4 изображения: цветовой круг, коды цветов, светлый и темный варианты страниц)
- 14. Оформление: главная страница темный вариант, остальные страницы светлый вариант
- 15. Наличие страницы ВАЛИДНОСТЬ (проверить данные на валидность, разместить результаты на странице)
- 16. Кроссворд (документ MS Word с оформление сайта)
- 17. Создать тест по вашей теме (по шаблону)
- 18. Наличие глоссария (список терминов с ссылками, термины должны быть расположены в алфавитном порядке)

#### **План защиты индивидуального проекта (сайта)**

Защита представлена в виде презентации с комментариями (озвученными).

Ваша задача по предложенному плану сделать презентацию и озвучить каждый слайд. При желании, можно вставить не просто ваш голос, но и видео. Напоминаю, что в презентации озвучивается каждый слайд в отдельности. Записываете комментарии на телефон, аудио файлы скидываете в компьютер и вставляете на слайды.

Отвечая на каждый пункт плана, у вас должен получиться связный рассказ. Для презентации использовать шаблон, размещенный в курсе. В презентации должны быть ОБЯЗАТЕЛЬНО анимации автоматические на слайде и переходы слайдов по щелчку мыши

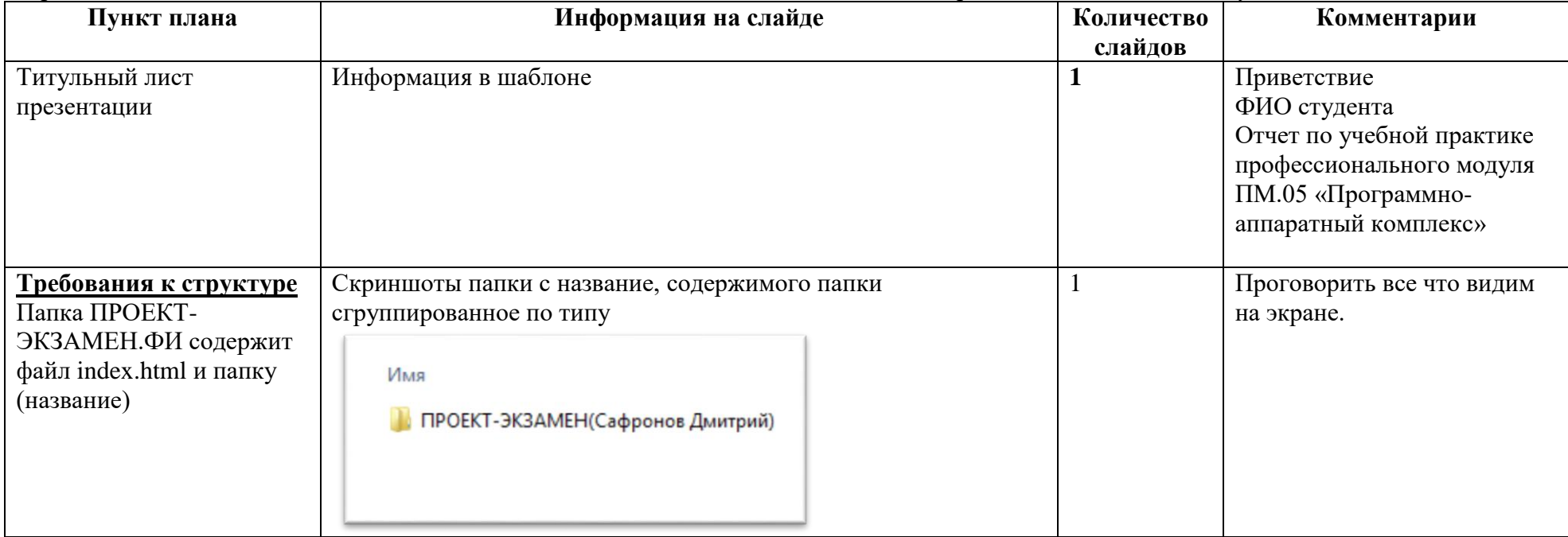

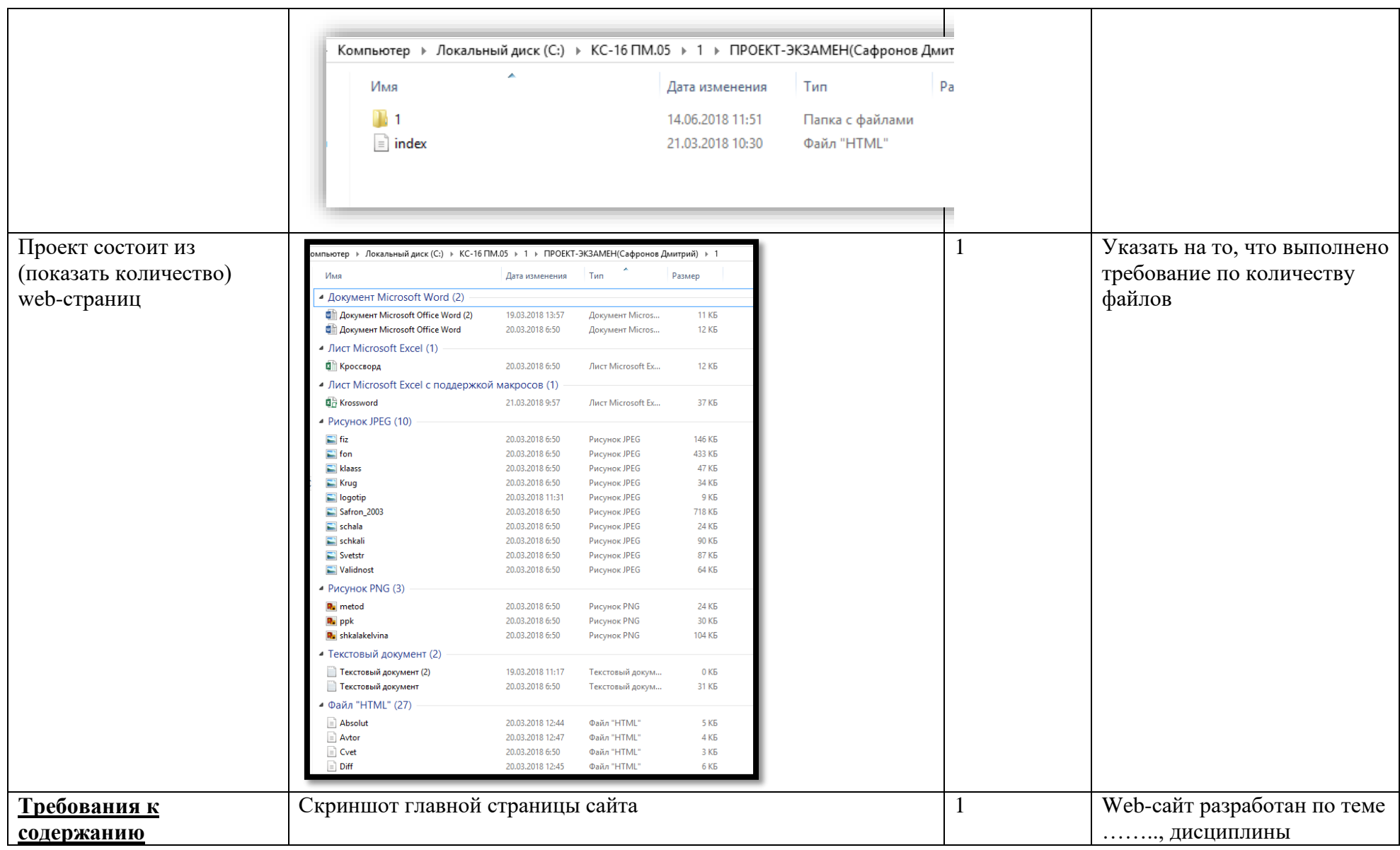

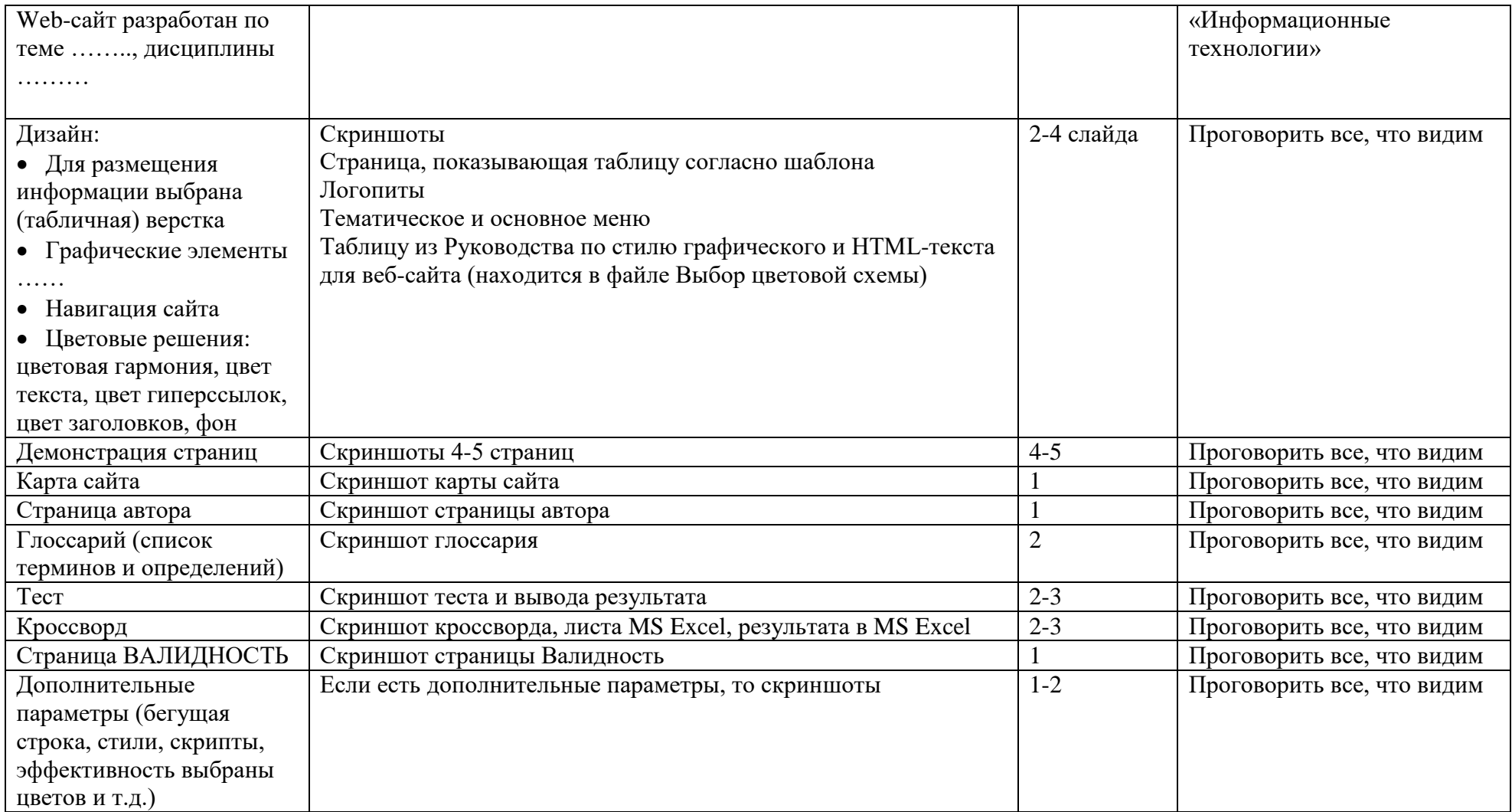

**Критерии оценки доклада и презентации**

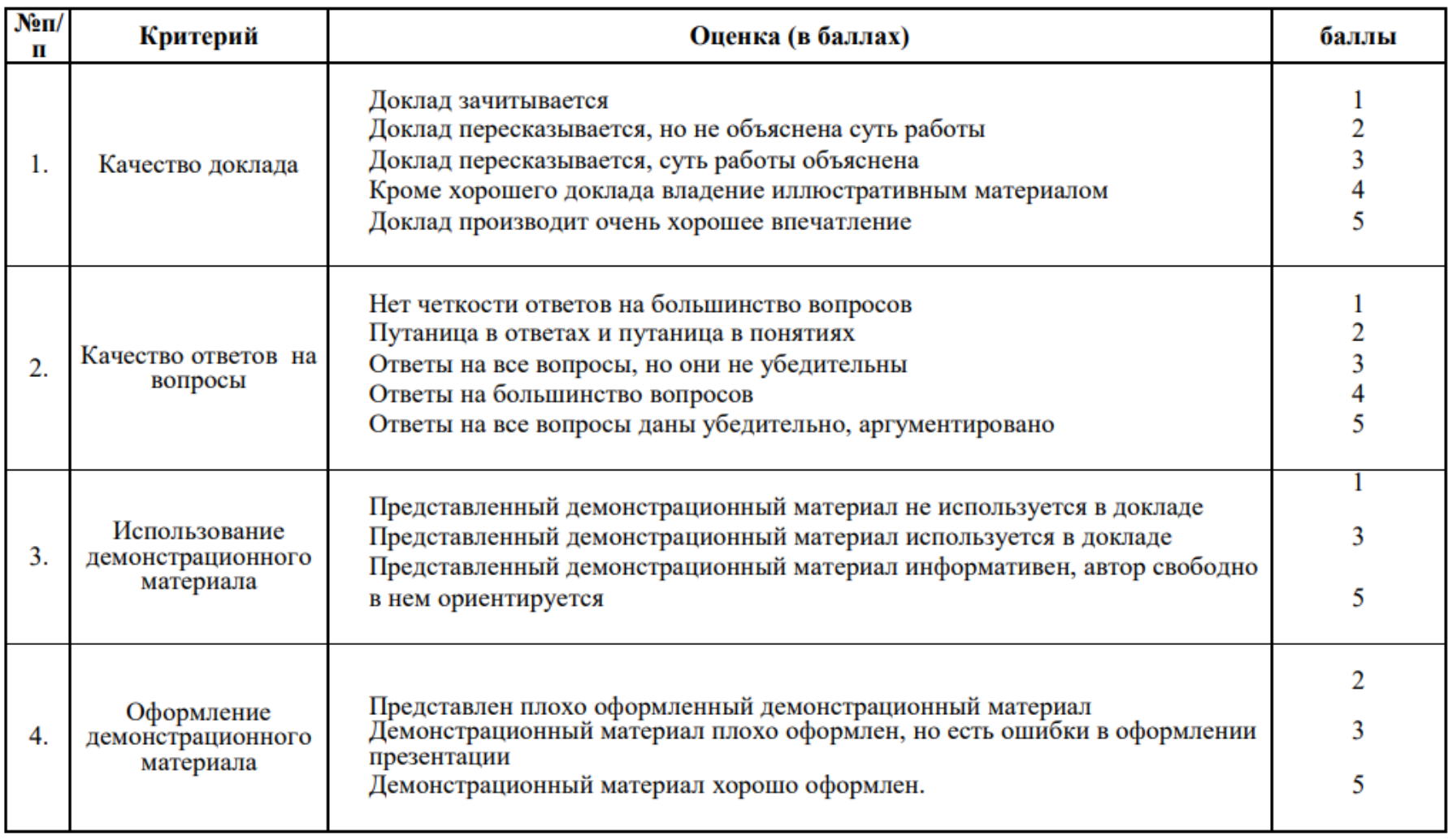

«5» 15-20 баллов

«4» 10-15 баллов

«З» 5-10 баллов